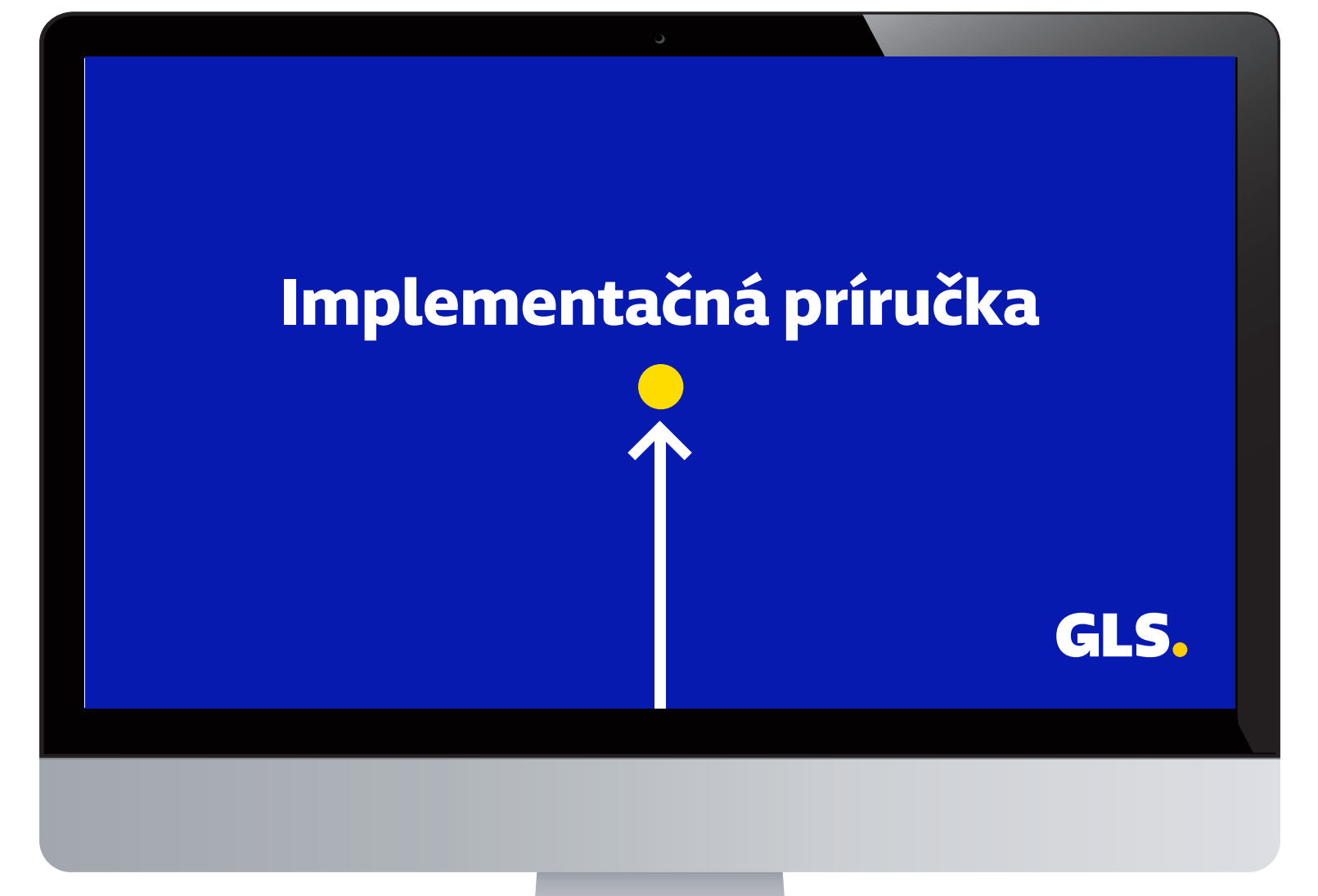

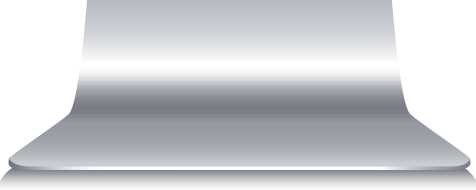

Pre sprístupnenie GLS pluginu v nákupnom procese e-shopu vložte nasledujúci kód do HTML kódu webovej stránky v časti <head>. **<GLS\_API\_KEY>** nahraďte svojím API kľúčom. API kľúč uvádzajte v úvodzovkách.

```
<!-- GLS – vlozte do <head> -->
<script type="text/javascript">
   (function (w, d, i) {
      var f = d.getElementsByTagName('script')[0], j = d.createElement('script');
     j.async = true;
     j.src = 'https://plugin.gls-slovakia.sk/v1/' + i;
     f.parentNode.insertBefore(j, f);
})(window, document, '<GLS_API_KEY>');</script> <!-- End GLS -->
```
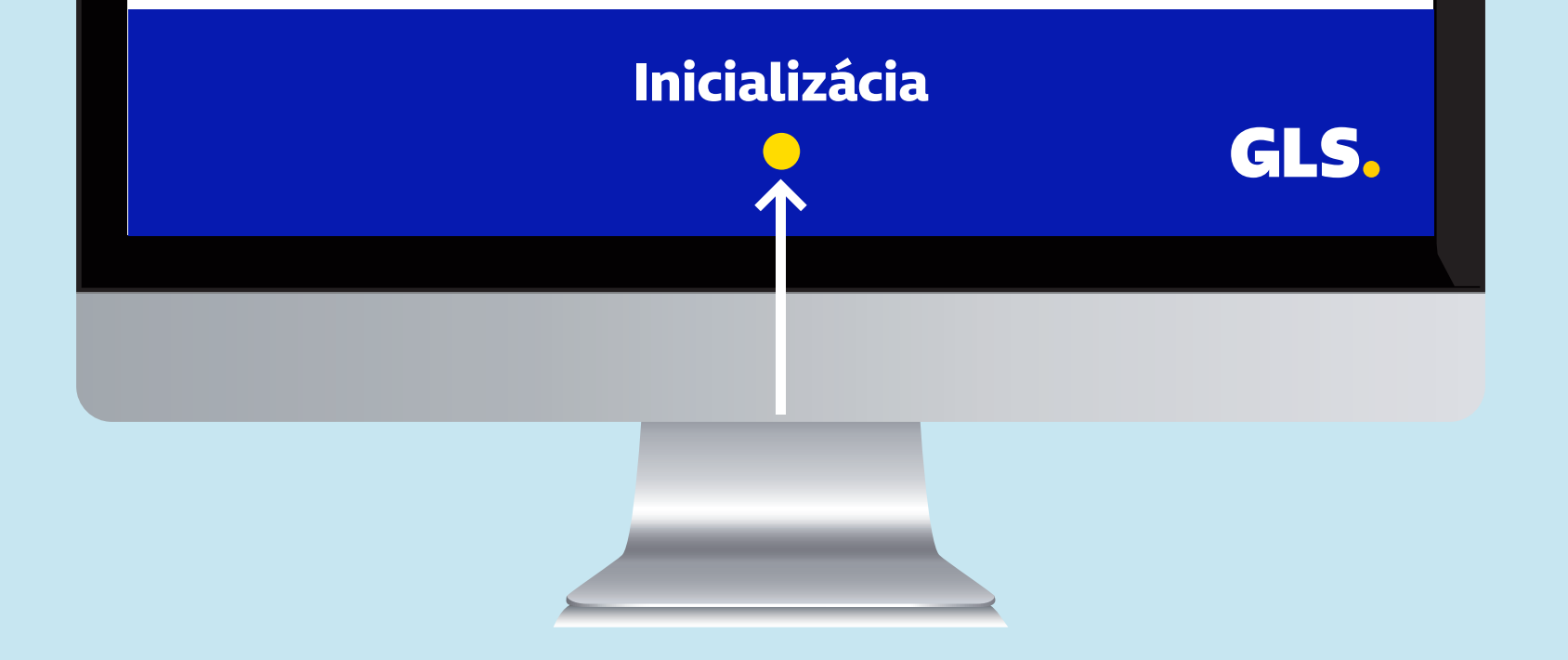

Po úspešnej inicializácií GLS pluginu s validným API kľúčom bude dostupný javascript objekt **GlsWidget.** Objekt má implementované metódy **open** a **close**, ktoré slúžia na ovládanie pluginu pre výber výdajného miesta.

## **Metóda open(callback, options)**

Metóda open načíta a otvorí plugin pre výber výdajného miesta.

### **Parametre metódy open**

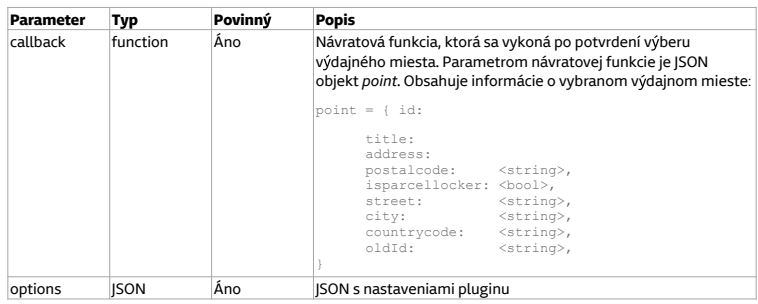

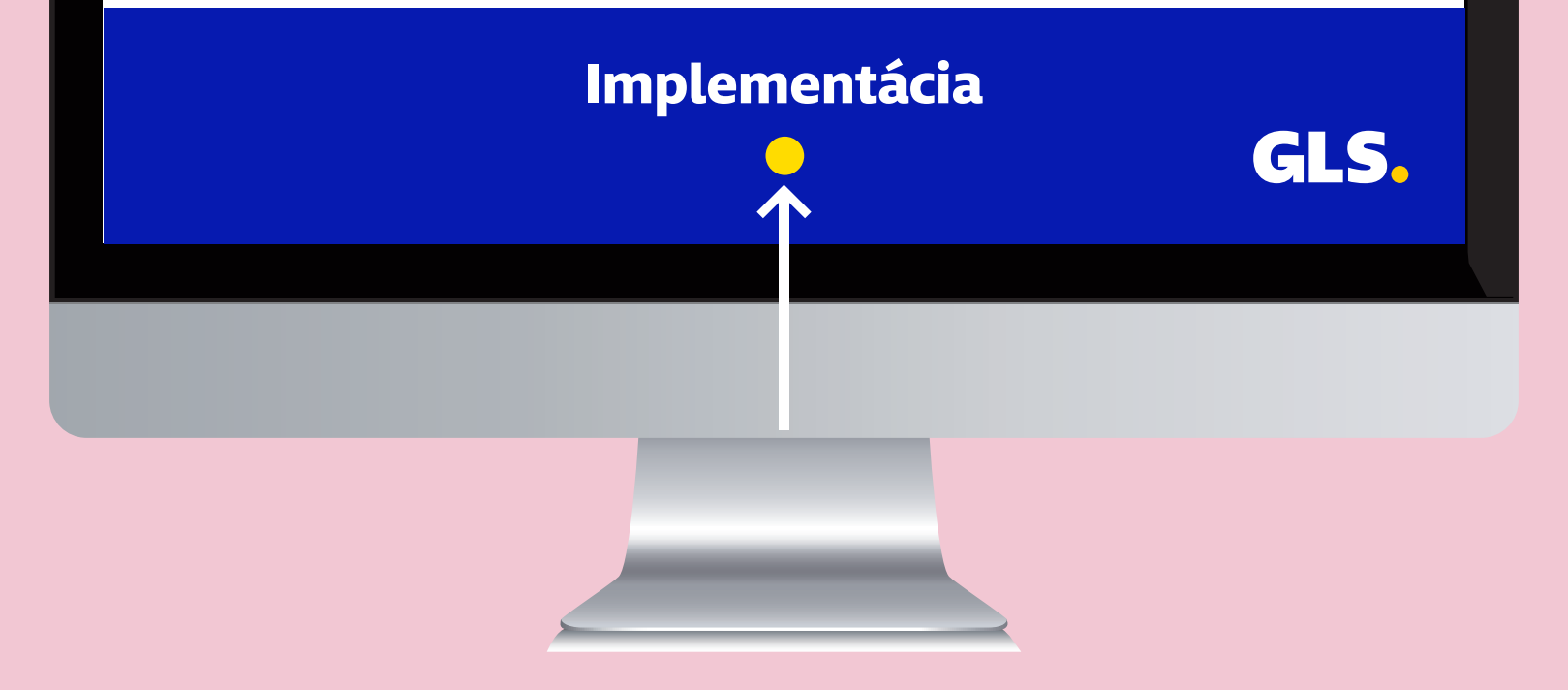

Nastavenia plugin-u. Parameter options metódy open

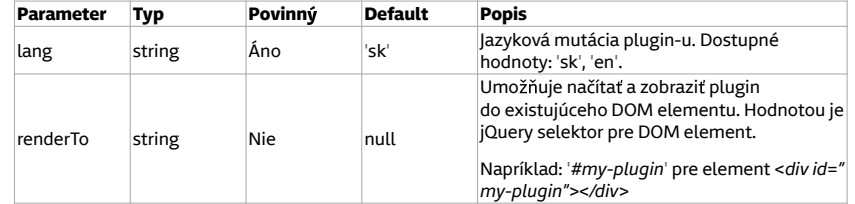

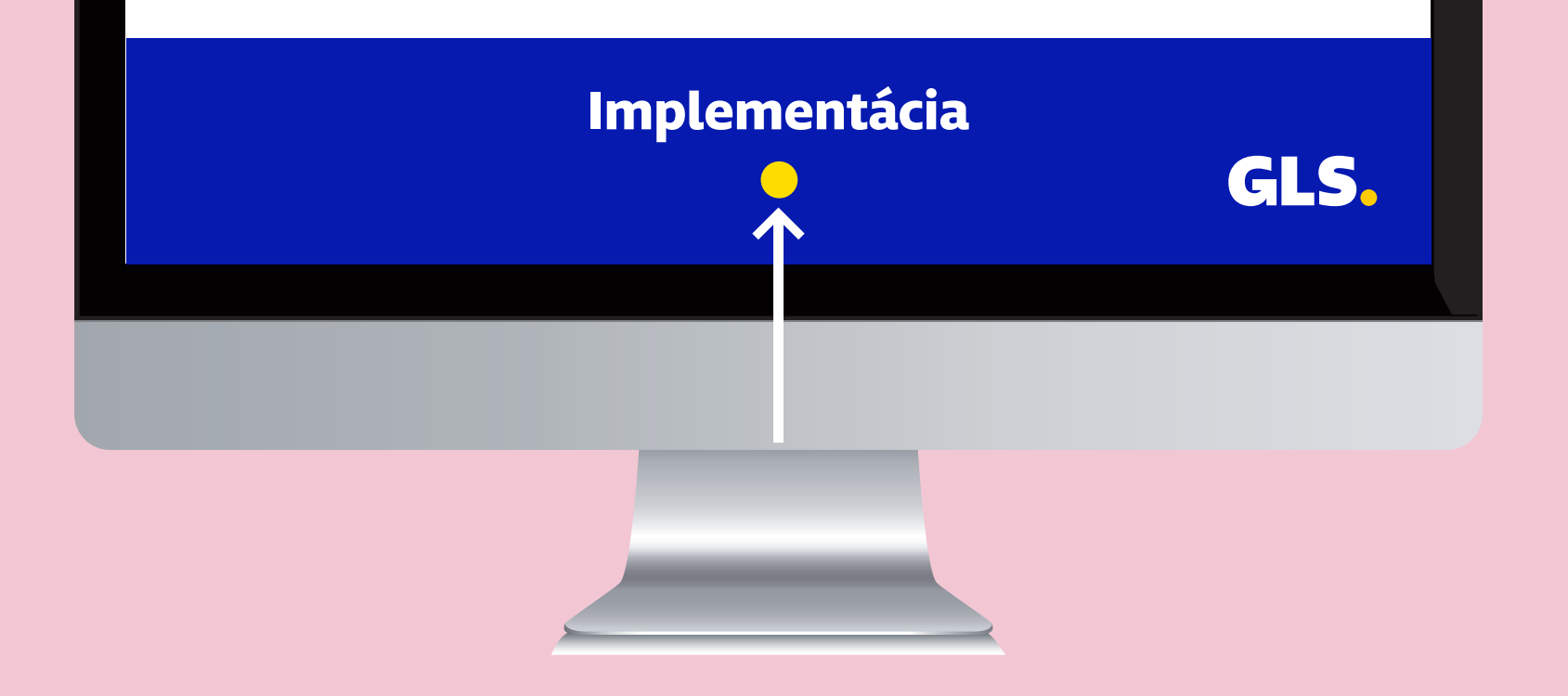

#### **Príklad použitia metódy open**

```
// callback funkcia onPointSelect
function onPointSelect(point)
```

```
 console.debug('Číselný identifikátor výdajného miesta: ' + point.id)
    console.debug('Zvolené výdajné miesto: ' + point.title);
    console.debug('Adresa : ' + point.address);
    console.debug('PSČ : ' + point.postalcode);
    console.debug('Parcel locker : ' + point.isparcellocker);
    console.debug('Ulica : ' + point.street);
    console.debug('Mesto : ' + point.city);
    console.debug('Kód krajiny : ' + point.countrycode);
    console.debug('Identifikátor výdajného miesta (reťazec): ' + point.oldId)
    GlsWidget.close();
// zavolanie metódy open s callback funkciou a JSON nastaveniami
```
GlsWidget.open(onPointSelect, { lang: 'sk', renderTo: '#my-plugin'

```
});
```
}

{

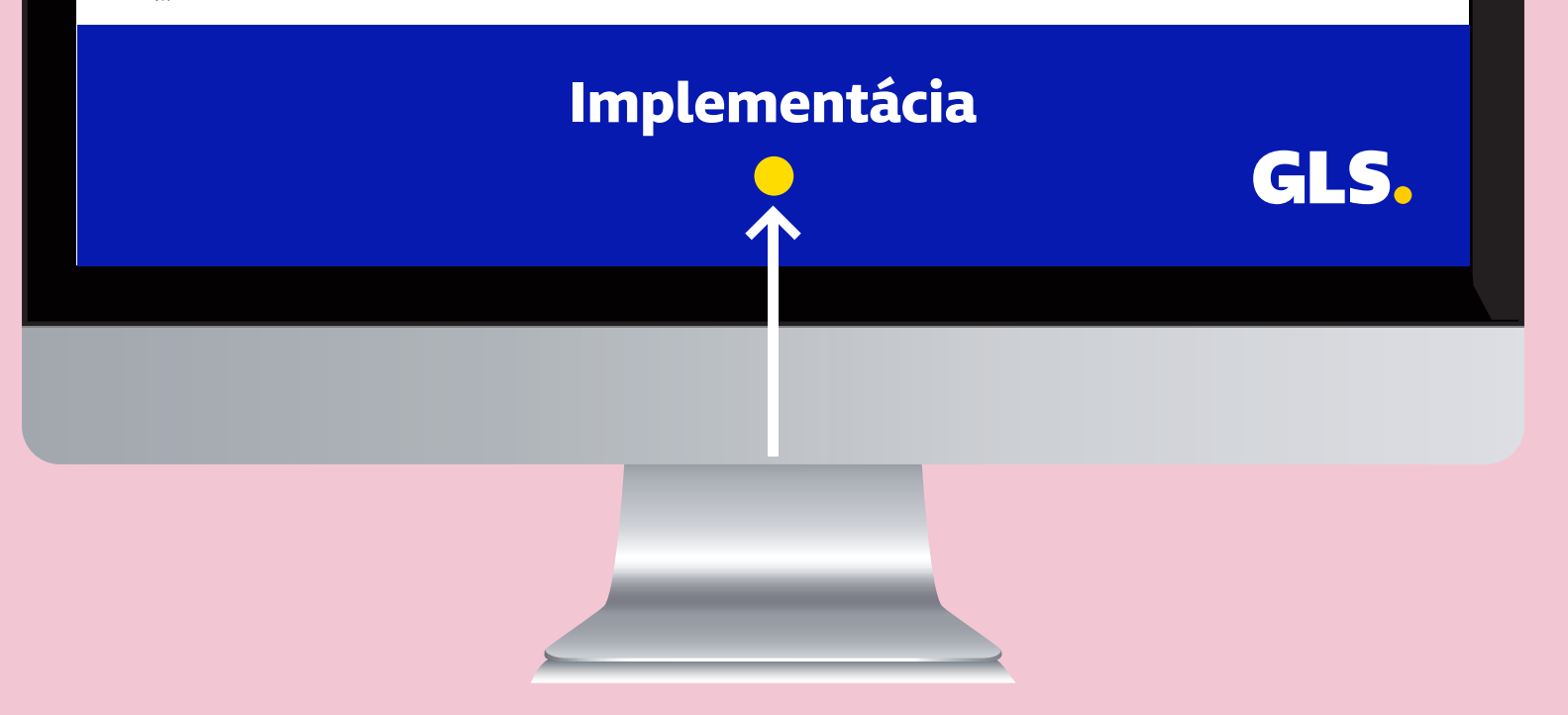

# **Metóda close()**

Metóda close ukončí výber výdajného miesta a uzatvorí plugin.

## **Príklad použitia metódy close:**

GlsWidget.close();

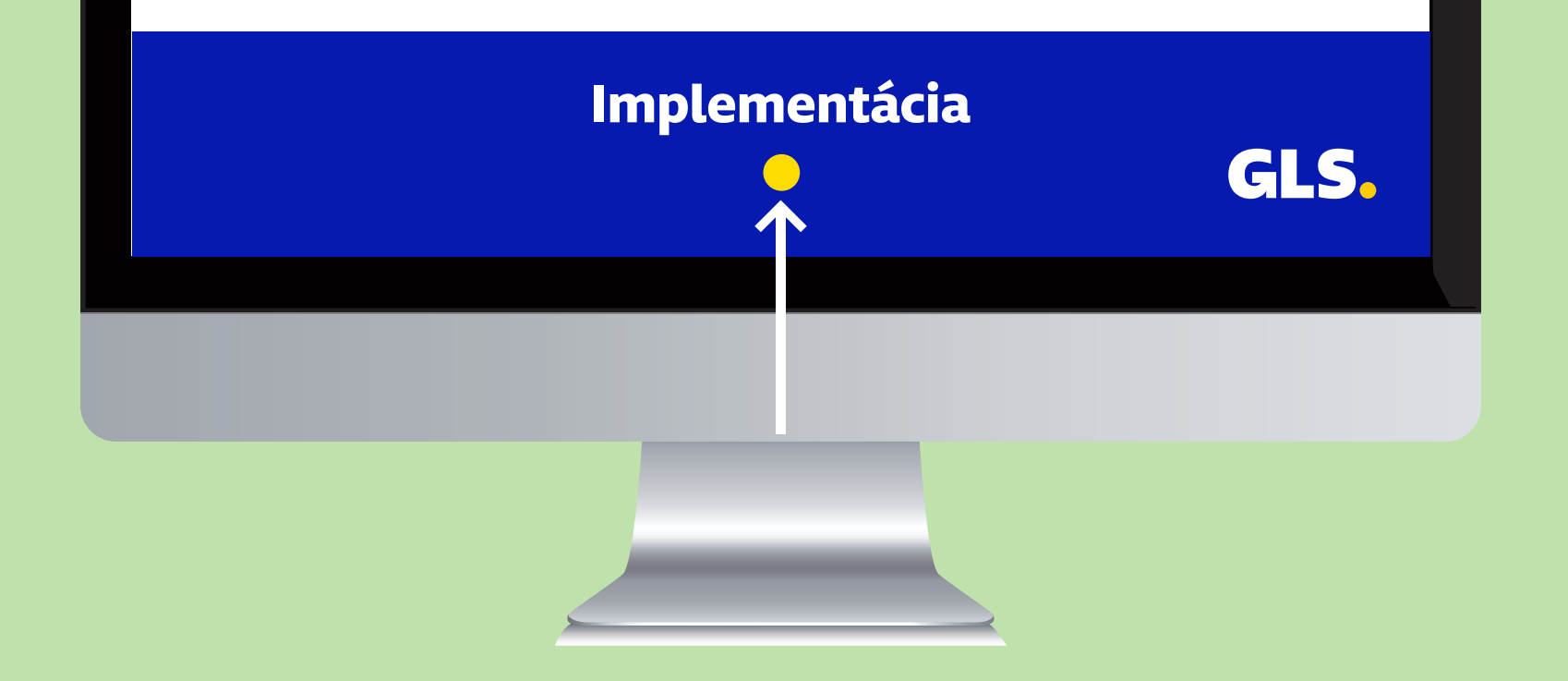